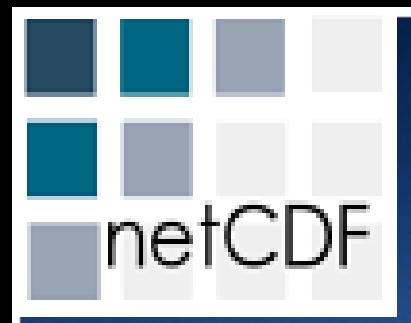

# NetCDF and HDF5

# NASA Earth Science Data Systems Working Group October 20, 2010 New Orleans

Ed Hartnett, Unidata/UCAR, 2010

#### Unidata

• Mission: To provide the data services, tools, and cyberinfrastructure leadership that advance Earth system science, enhance educational opportunities, and broaden participation.

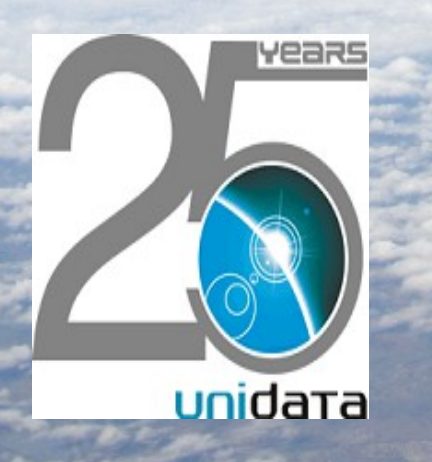

# **Unidata**

#### **Data**:

Over 30 data streams provided

Data collection, cataloging, and distribution

Both push and pull technologies are used

#### **User Support & Training**:

Direct email support Community mailing lists Annual Training Workshops, Triennial Users Workshops, and Regional Workshops as needed.

#### **Software**:

Data Distribution: LDM

Remote Data Access: THREDDS, ADDE, and RAMADDA

Data Management: netCDF and UDUNITS

Analysis and Visualization: GEMPAK, McIDAS and IDV

GIS support via TDS (WCS, WMS) and KML and Shapefiles

#### **Community**:

Equipment Awards to universities; Seminars; Information Commons; Advocacy;

#### Unidata Software

- NetCDF data format and libraries.
- NetCDF-Java/common data model reads many data formants (HDF5, HDF4, GRIB, BUFR, many more).
- THREDDS Data server for cataloging and serving data.
- IDV Integrated Data Viewer
- IDD/LDM Peer to peer data distribution.
- UDUNITS Unit conversions.

### What is NetCDF?

- NetCDF is a set of software libraries and machine-independent data formats that support the creation, access, and sharing of array-oriented scientific data.
- First released in 1989.
- NetCDF-4.1.1 (2010) maintains full code and data compatibility with all previous releases.

# The NetCDF-4 Project

- Uses HDF5 as data storage layer.
- Also provides read-only access to some HDF4, HDF5 archives.
- Parallel I/O for high performance computing.
- Does not indicate any lack of commitment or compatibility for classic formats.

#### NetCDF Disk Formats

**NetCDF** version 1.0, 1988

classic format

**NetCDF** version 3.6.0, 2004

64-bit offset format

**NetCDF** version 4.0, 2008

netcdf4/hdf5 format

netcdf4/hdf5 classic model format

Commitment to Backward Compatibility Because preserving access to archived data for future generations is sacrosanct:

- NetCDF-4 provides both read and write access to all earlier forms of netCDF data.
- Existing C, Fortran, and Java netCDF programs will continue to work after recompiling and relinking.
- Future versions of netCDF will continue to support both data access compatibility and API compatibility.

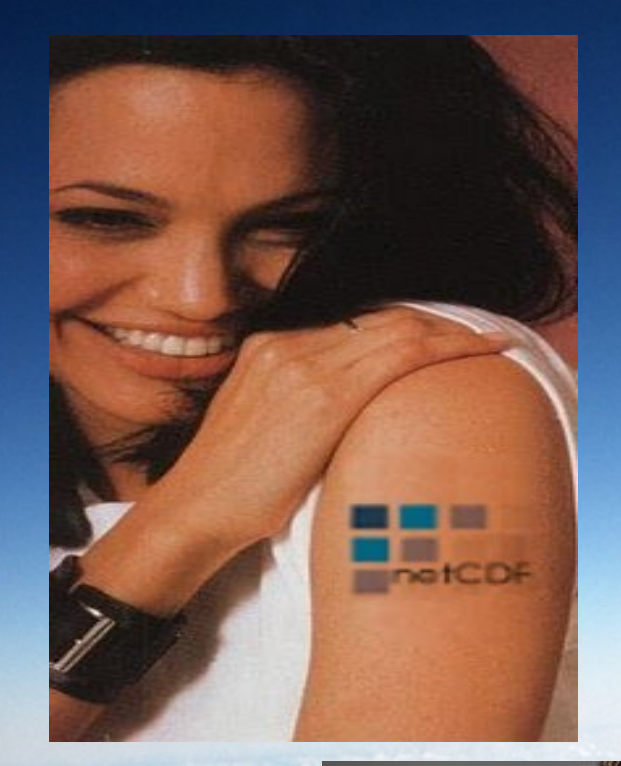

netche

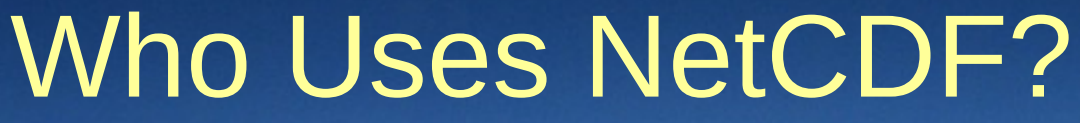

• NetCDF is widely used in University Earth Science community. Used for IPCC data sets.

Used by NASA GMAO and other large data producers.

#### NetCDF Data Models

- The netCDF data model, consisting of variables, dimensions, and attributes (the classic model), has been expanded in version 4.0.
- The enhanced 4.0 model adds expandable dimensions, strings, 64-bit integers, unsigned integers, groups and userdefined types.
- The 4.0 release also adds some features that need not use the enhanced model, like compression, chunking, endianness control, checksums, parallel I/O.

# NetCDF Classic Model

• Contains dimensions, variables, and attributes.

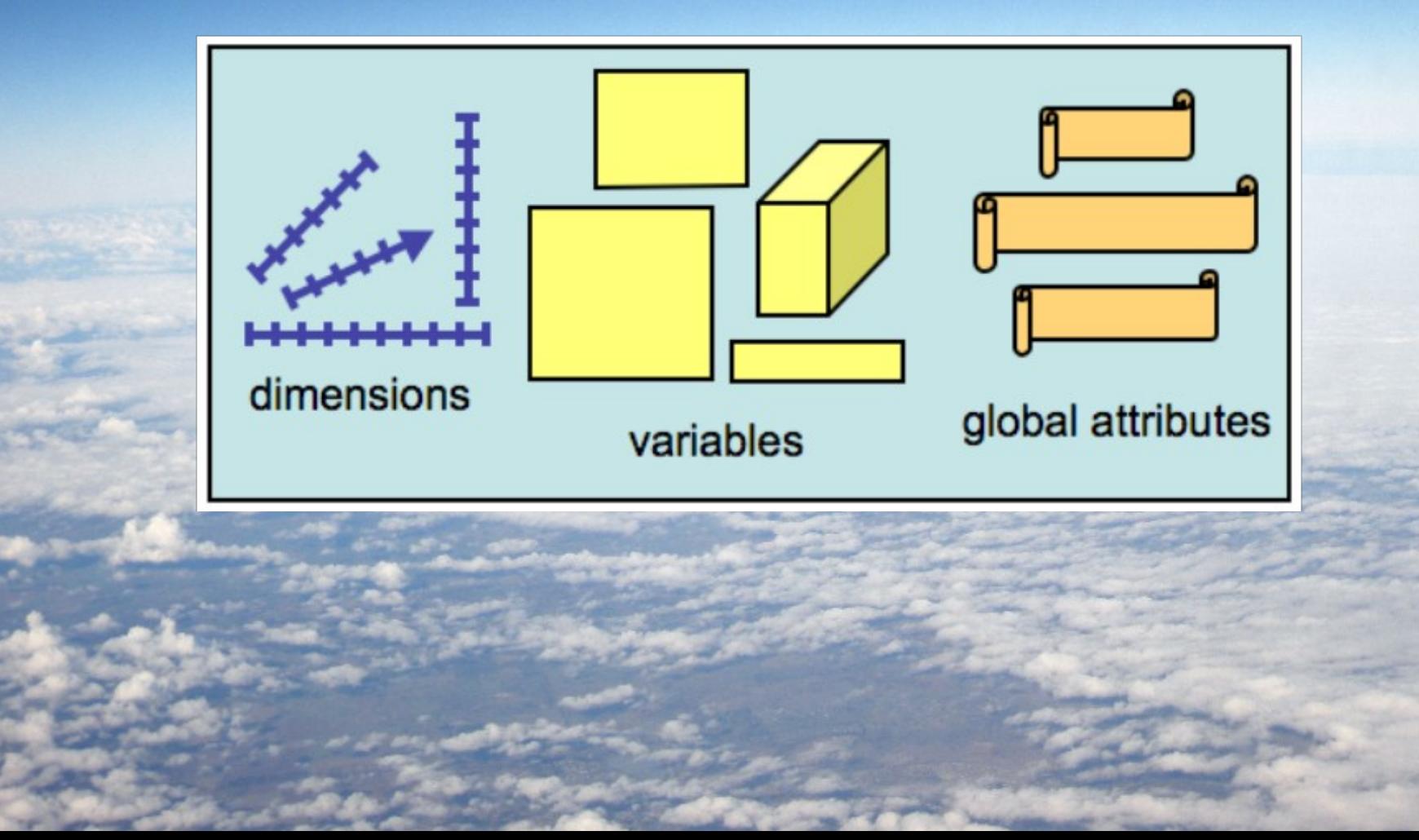

## NetCDF Classic Model

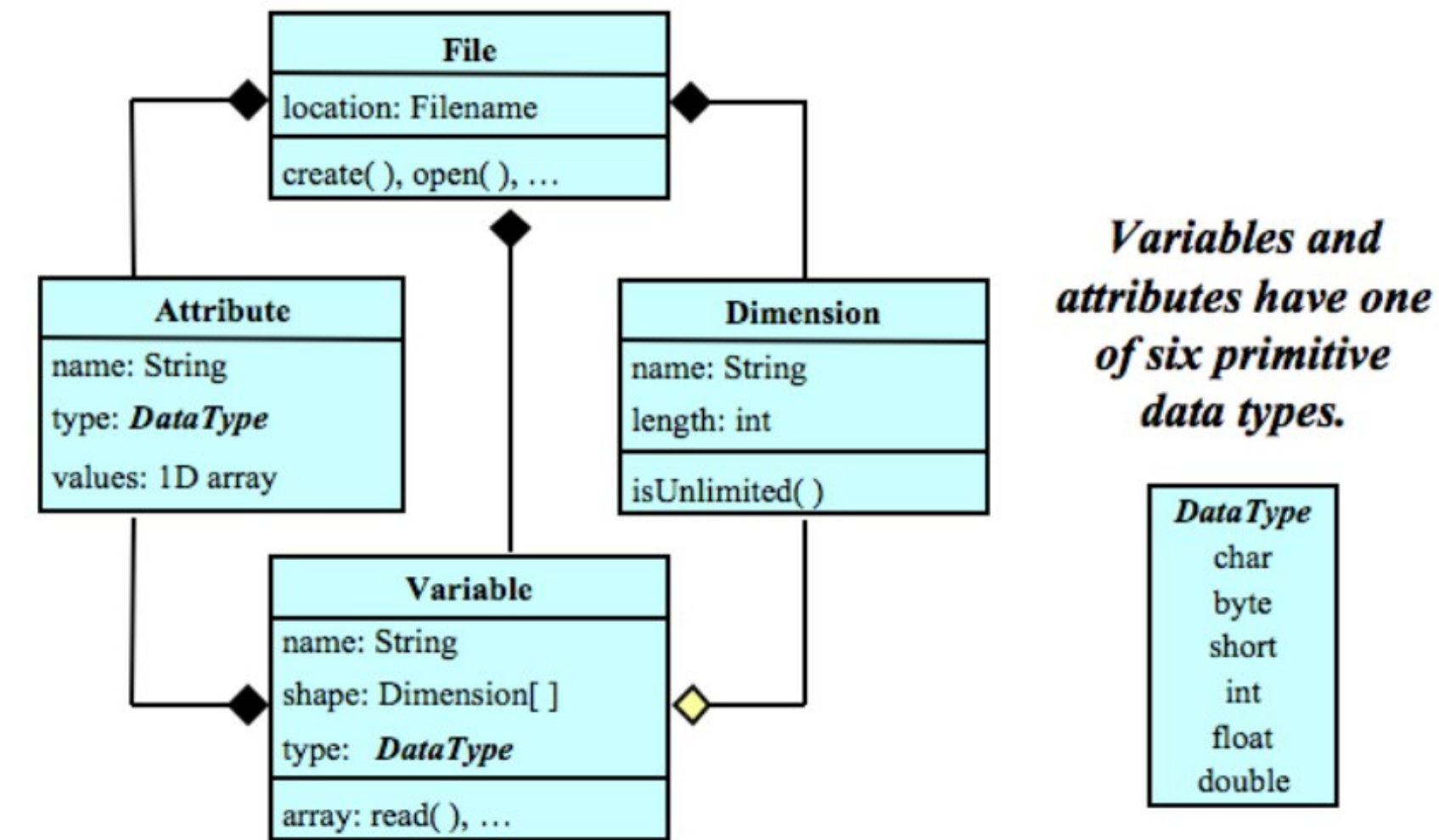

A file has named variables, dimensions, and attributes. Variables also have attributes. Variables may share dimensions, indicating a common grid. One dimension may be of unlimited length.

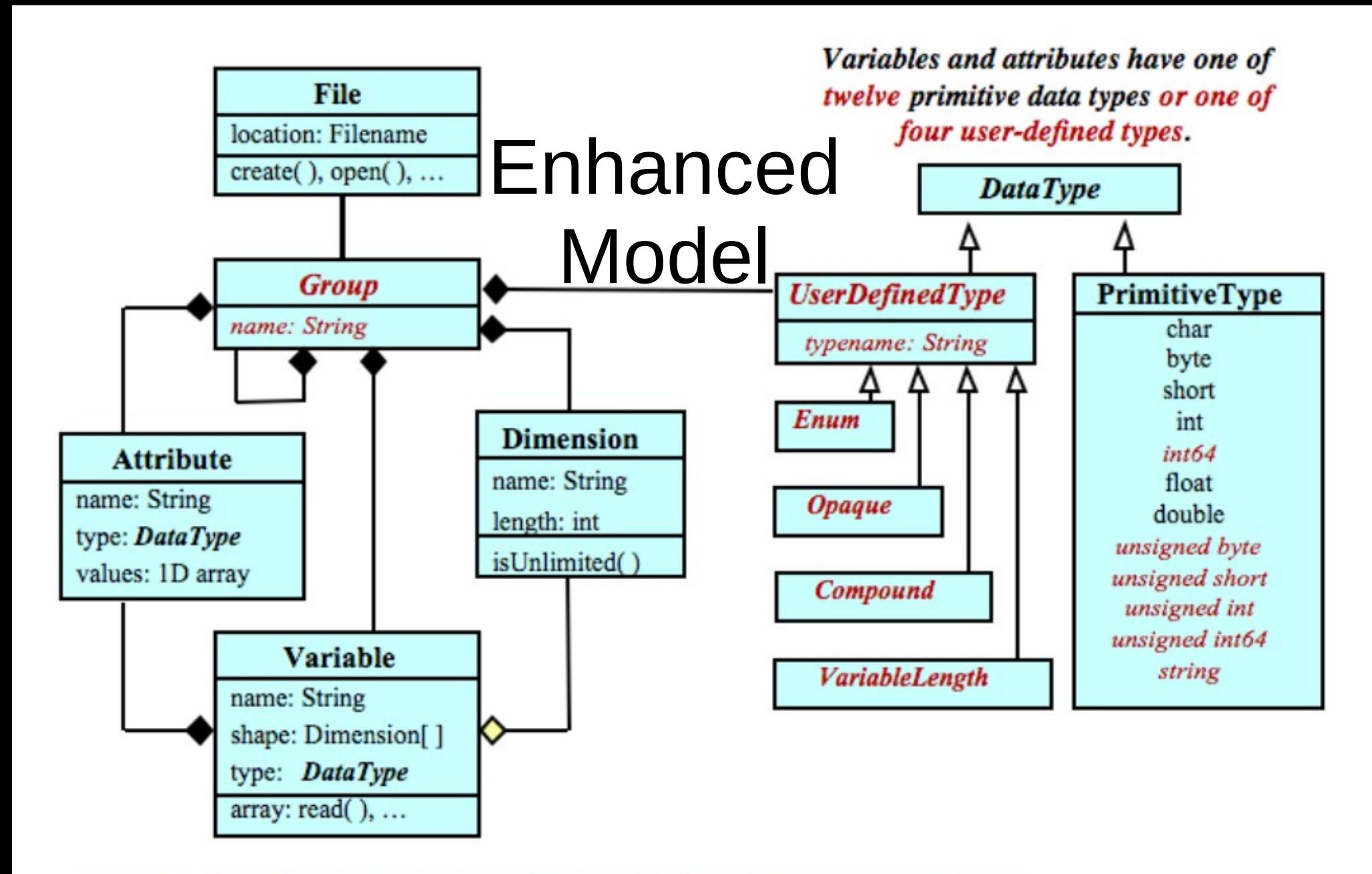

A file has a top-level unnamed group. Each group may contain one or more named subgroups, user-defined types, variables, dimensions, and attributes. Variables also have attributes. Variables may share dimensions, indicating a common grid. One or more dimensions may be of unlimited length.

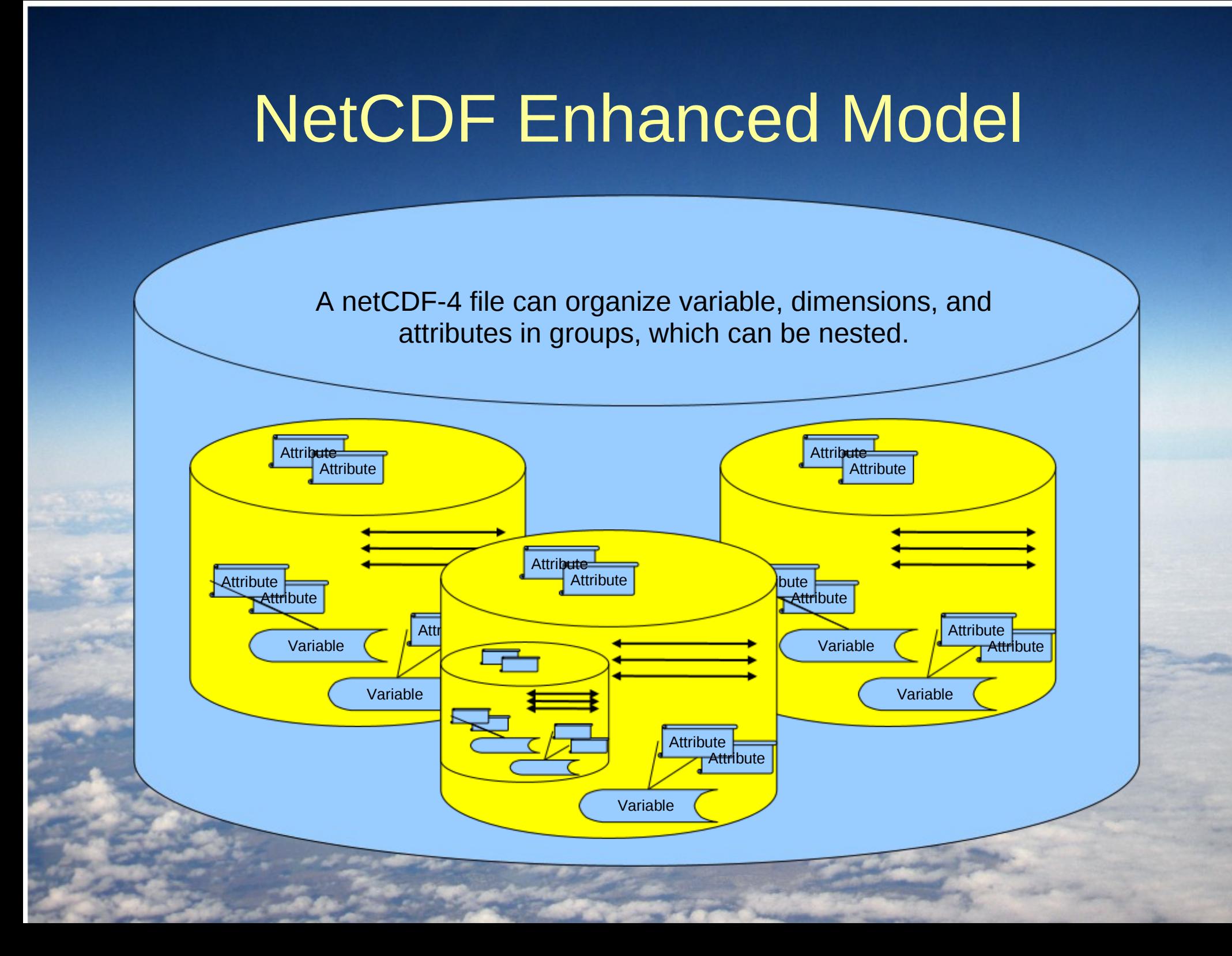

#### Reasons to Use Classic Model

- Provides compatibility with existing netCDF programs.
- Still possible to use chunking, parallel I/O, compression, endianness control.
- Simple and powerful data model.

### Accessing HDF5 Data with NetCDF

- NetCDF (starting with version 4.1) provides read-only access to existing HDF5 files if they do not violate some rules:
- Must not use circular group structure.
- HDF5 reference type (and some other more obscure types) are not understood.
- Write access still only possible with netCDF-4/HDF5 files.

#### NetCDF APIs

- The netCDF core libraries are written in C and Java.
- Fortran 77 is "faked" when netCDF is built – actually C functions are called by Fortran 77 API.

A C++ API also calls the C API, a new C++ API us under development to support netCDF-4 more fully.

# Tools

- ncdump ASCII or NcML dump of data file.
- ncgen Take ASCII or NcML and create data file.
- nccopy Copy a file, changing format, compression, chunking, etc.

# Reading HDF5 with NetCDF

- Before netCDF-4.1, HDF5 files had to use creation ordering and dimension scales in order to be understood by netCDF-4.
- Starting with netCDF-4.1, read-only access is possible to HDF5 files with alphabetical ordering and no dimension scales. (Created by HDF5 1.6 perhaps.) • HDF5 may have dimension scales for all

dimensions, or for no dimensions (not for just some of them).

#### Accessing HDF4 Data with NetCDF

- Starting with version 4.1.1, netCDF is able to read HDF4 files created with the "Scientific Dataset" (SD) API.
- This is read-only: NetCDF can't write HDF4!

 The intention is to make netCDF software work automatically with important HDF4 scientific data collections.

# Using HDF4

- You don't need to identify the file as HDF4 when opening it with netCDF, but you do have to open it read-only.
- The HDF4 SD API provides a named, shared dimension, which fits easily into the netCDF model.

 The HDF4 SD API uses other HDF4 APIs, (like vgroups) to store metadata. This can be confusing when using the HDF4 data dumping tool hdp.

# Confusing: HDF4 Includes NetCDF v2 API

- A netCDF V2 API is provided with HDF4 which writes SD data files.
- This must be turned off at HDF4 install-time if netCDF and HDF4 are to be linked in the same application.

• There is no easy way to use both HDF4 with netCDF API and netCDF with HDF4 read capability in the same program.

# Building NetCDF for HDF5/HDF4 Access

- This is only available for those who also build netCDF with HDF5.
- HDF4, HDF5, zlib, and other compression libraries must exist before netCDF is built.
- Build like this:

./configure –with-hdf5=/home/ed –enable-hdf4

#### HDF4 MODIS File ncdumped

../ncdump/ncdump -h MOD29.A2000055.0005.005.2006267200024.hdf netcdf MOD29.A2000055.0005.005.2006267200024 { dimensions:

Coarse swath lines 5km\:MOD Swath Sea Ice = 406 ; Coarse swath pixels 5km\:MOD Swath Sea Ice = 271 ; Along swath lines 1km\:MOD Swath Sea Ice = 2030 ; Cross swath pixels 1km\:MOD Swath Sea Ice = 1354 ; variables:

float Latitude(Coarse\_swath\_lines\_5km\:MOD\_Swath\_Sea\_Ice, Coarse swath pixels 5km\:MOD Swath Sea Ice) ; Latitude: long\_name = "Coarse 5 km resolution latitude" ; Latitude:units = "degrees" ;

...

# Accessing HDF4-EOS Data with **NetCDF**

• Data can be read, but netCDF does not (yet) understand how to break down the StructMetadata attribute into useful information.

// global attributes:

:HDFEOSVersion = "HDFEOS\_V2.9" ;

:StructMetadata.0 =

"GROUP=SwathStructure\n\tGROUP=SWATH\_1\n\t\tSwathName =\"MOD\_Swath\_Sea\_Ice\"\n\t\tGROUP=Dimension\n\t\t\\tOBJEC T=Dimension 1\n\t\t\t\tDimensionName=\"Coarse swath lines 5 km\"\n\t\t\t\tSize=406\n\t\t\tEND\_OBJECT=Dimension\_1\n\t\t\tOBJ ECT=Dimension 2\n\t\t\t\tDimensionName=\"Coarse swath pixel s\_5km\"\n\t\t\t\tSize=271\n\t\t\t...

## The OPeNDAP Client

- OPenDAP (http://www.opendap.org/) is a widely supported protocol for access to remote data
- Defined and maintained by the OPenDAP organization
- Designed to serve as intermediate format for accessing a wide variety of data sources.
- Client is now built into netCDF C library.

### Using OPeNDAP Client

- . In order to access DAP data sources, you need a special format URL:
- http://test.opendap.org/dods/dts/test.32. X
- Location of data source and its part, where X is one of "dds", "das", or "dods"
- Constraints on what part of the data source is to be sent.

### Parallel I/O with NetCDF

- Parallel I/O allows many processes to read/write netCDF data at the same time.
- Used properly, parallel I/O allows users to overcome I/O bottlenecks in high performance computing environments.
- A parallel I/O file system is required for much improvement in I/O throughput.
- NetCDF-4 can use parallel I/O with netCDF-4/HDF5 files, or netCDF classic files (with pnetcdf library).

#### **Conventions**

Conventions are published agreements about how data of a particular type should be represented to foster interoperability.

Most conventions use attributes.

Use of an existing convention is highly recommended. Use the CF Conventions, if applicable.

A netCDF file should use the global "Conventions" attribute to identify which conventions it uses.

#### Climate and Forecast Conventions

The CF Conventions are becoming a widely used standard for atmospheric, ocean, and climate data.

The NetCDF Climate and Forecast (CF) Metadata Conventions, Version 1.4, describes consensus representations for climate and forecast data using the netCDF-3 data model.

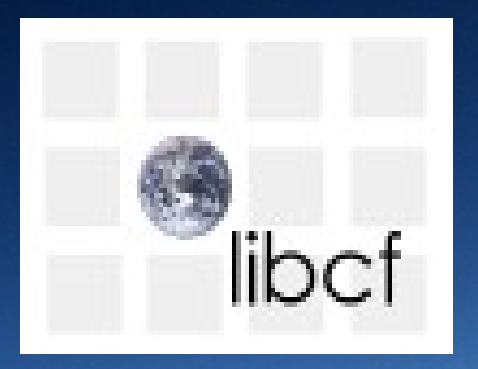

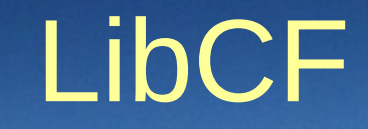

− The NetCDF CF Library supports the creation of scientific data files conforming to the CF conventions, using the netCDF API.

− Now distributed with netCDF.

# UDUNITS

- The Unidata units library, udunits, supports conversion of unit specifications between formatted and binary forms, arithmetic manipulation of unit specifications, and conversion of values between compatible scales of measurement.
- Now being distributed with netCDF.

#### NetCDF 4.1.2 Release

- Coming soon!
- Performance improvements: much faster file opens (factor of 200 speedup).
- Better memory handling, much better testing for leaks and memory errors in netCDF and HDF5.
- nccopy now can compress and re-chunk data.
- Refactoring of dispatch layer (invisible to user).

## NetCDF Future Plans

• By "plans" we really mean "aspirations." • We use agile programming, with aggressive refactoring, and heavy reliance on automatic testing.

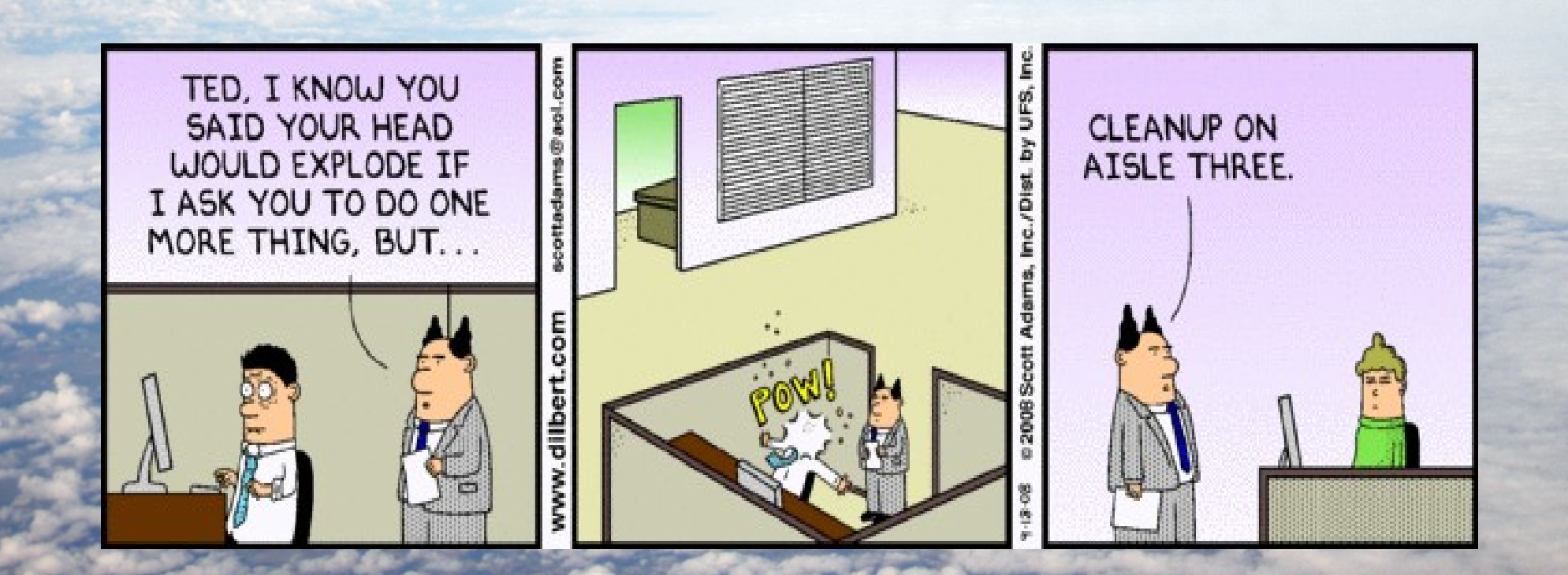

#### Plans: Fortran Refactor

- We plan a complete Fortran re-factor within the next year.
- Fortan 90 and Fortran 77 backward compatibility will be preserved. No user code will need to be rewritten.
- Fortan 90 compilers will be required (even for F77 API code). Fortran 77 compilers will not work with netCDF releases after the refactor. • Fortran 90 API will be rewritten with Fortran 2003 C interoperability features. Fortran 77 API will be rewritten in terms of Fortran 90 API.

#### Plans: Windows Port

- Recent refactoring of netCDF architecture requires (yet another) Windows port. This is planned for the end of 2010.
- Windows ports are not too hard, but require a detailed knowledge of Microsoft's latest changes and developments of the Windows platform.
- I invite collaboration with any Windows programmer who would like to help with the Windows port.

## Plans: Virtual Files

- There are some uses (including LibCF/GRIDSPEC) for disk-less netCDF files – that is, files which exist only in memory.
- I am experimenting with this now interested users should contact me at: ed@unidata.ucar.edu

#### Plans: More Formats

- The NetCDF Java library can read many formats that are a mystery to the C-based library.
- Recent refactoring of the netCDF architecture makes it easier to support additional formats.
- We would like to support GRIB and BUFR next. We seek collaboration with interested users.

# NetCDF Team – Russ Rew

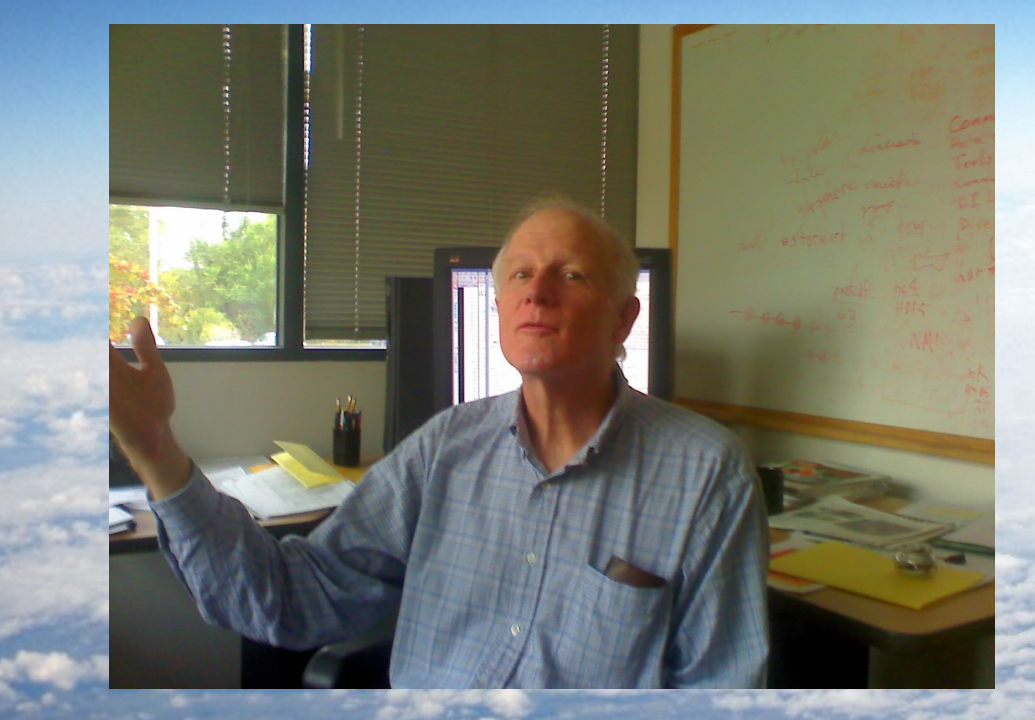

- Vision.
- ncdump, nccopy
- classic library

# NetCDF Team – John Caron

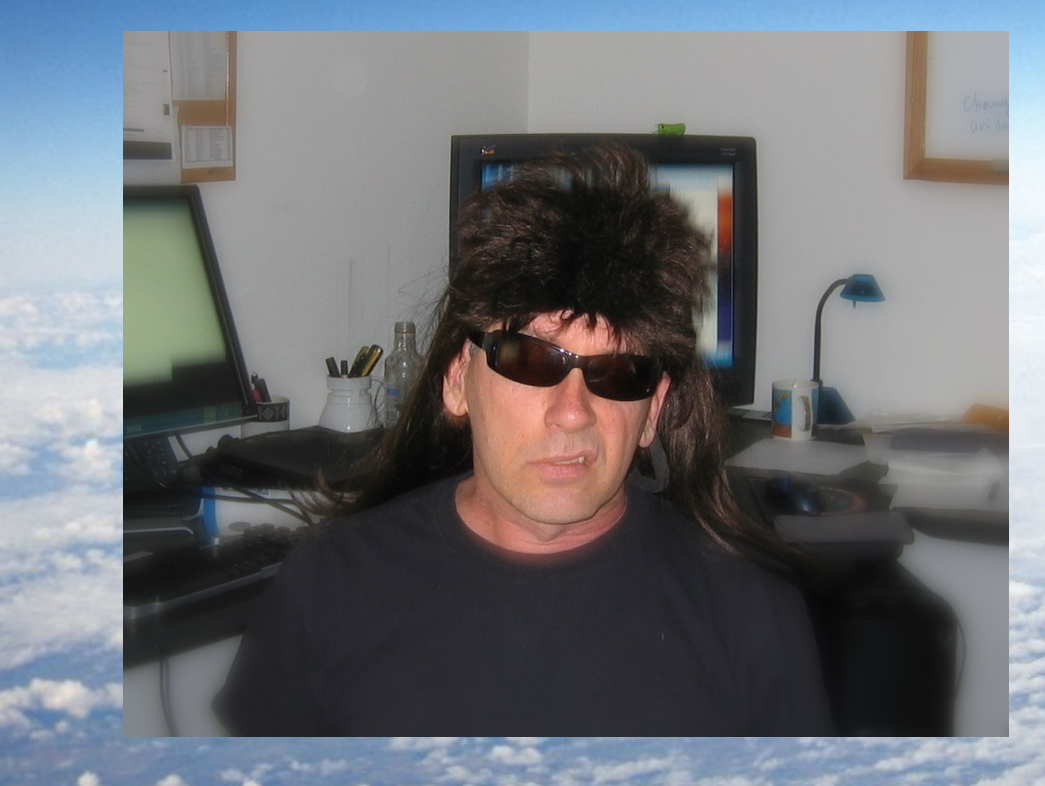

- NetCDF-Java
- Common Data Model

#### NetCDF Team – Ed Hartnett

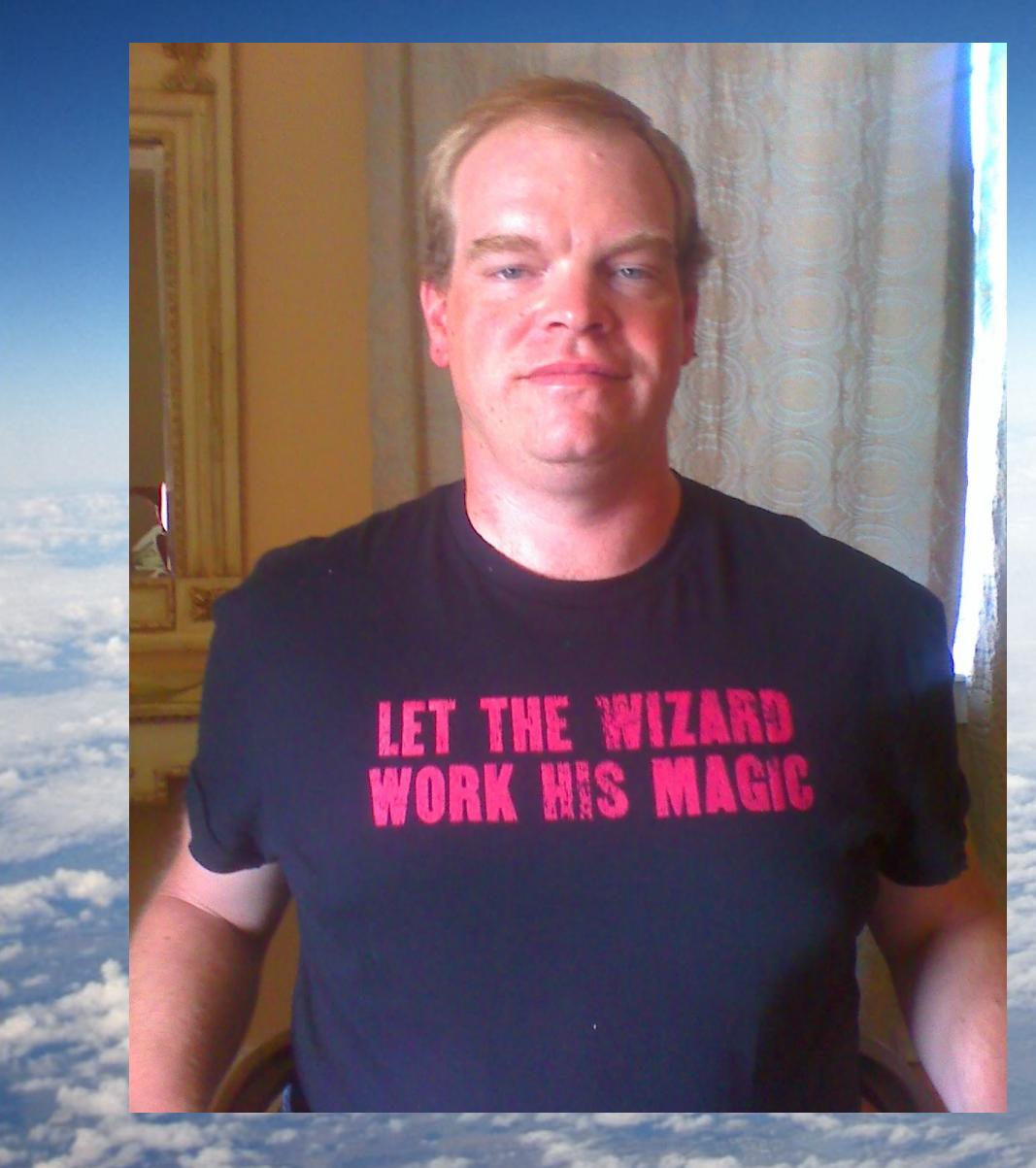

- NetCDF-4
- Release engineering
- Parallel I/O
- LibCF
- Fortran libraries

# NetCDF Team – Dennis **Heimbigner**

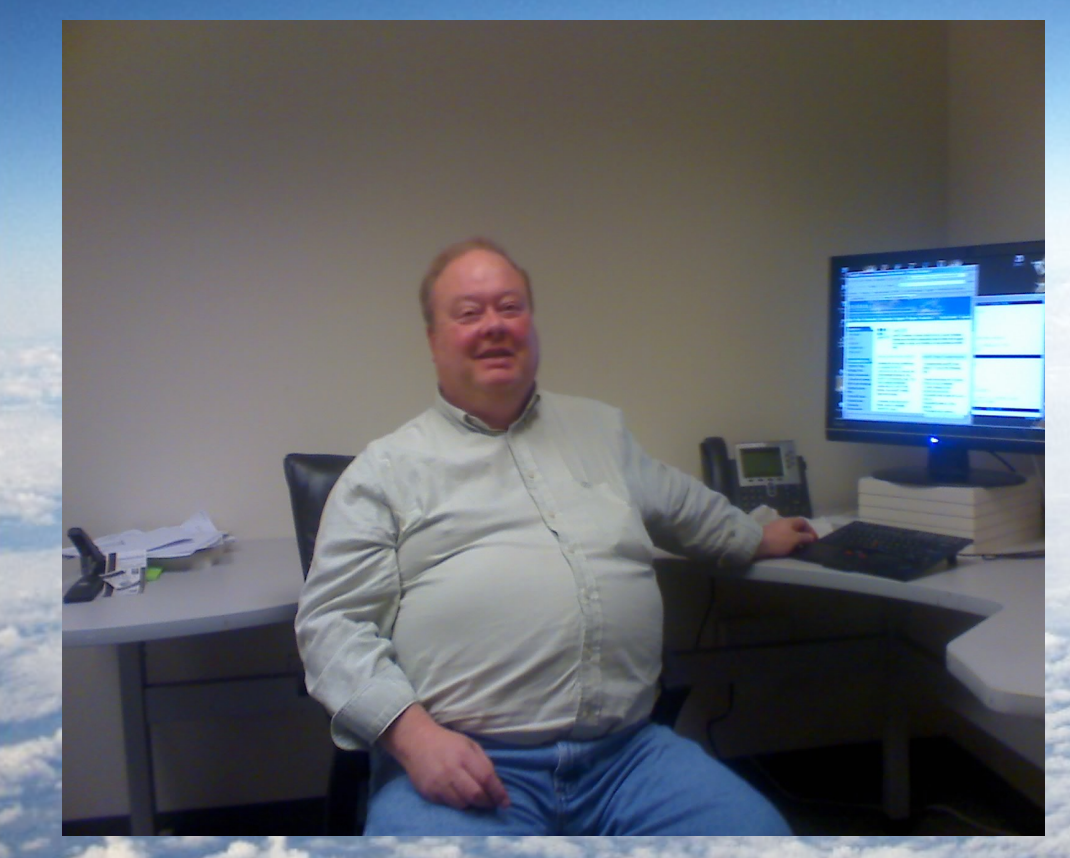

- Opendap client.
- New ncgen
- Some netCDF-Java

# Snapshot Releases and Daily **Testing**

- Automatic daily test runs at Unidata ensure that our changes don't break netCDF.
- Test results available on-line at NetCDF web site.
- Daily snapshot release provided so users can get latest code, and iterate fixes with netCDF developers.

#### NetCDF Workshop

- Annual netCDF workshop is a good place to learn the latest developments in netCDF, and talk to netCDF developers.
- October 28-29, 2010, and swanky Mesa Lab at NCAR – great views, mountain trails, without the usual riffraff.
- Preceded by data format summit.

# Support

 Send bug reports to: support-netcdf@unidata.ucar.edu Your support email will enter a support tracking system which will ensure that it does not get lost.

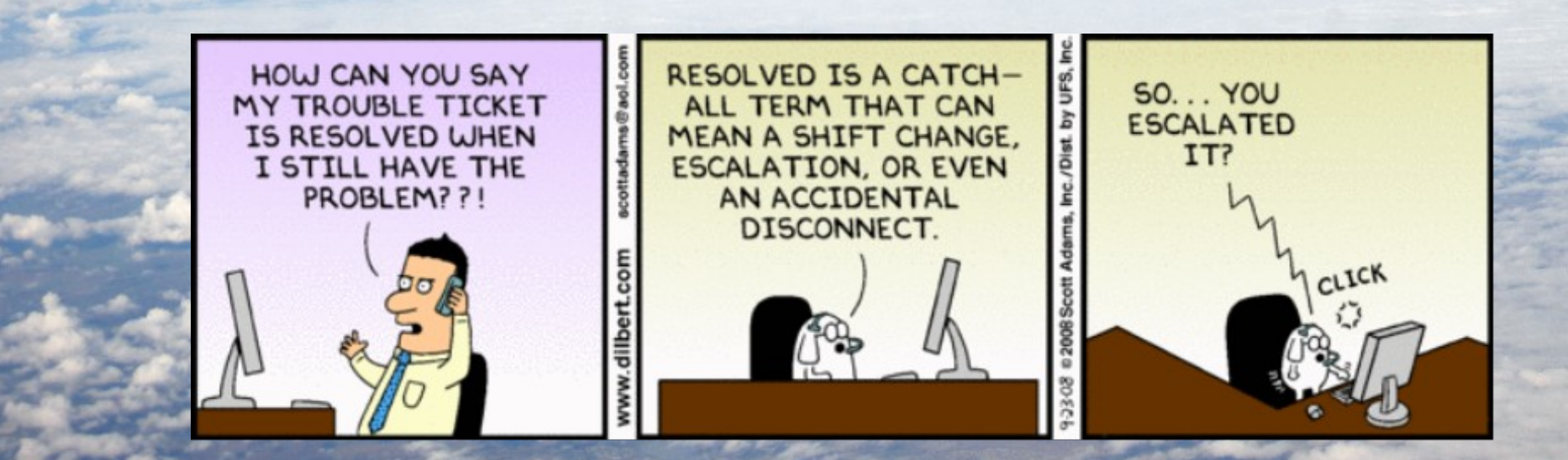

# Suggestions for Satellite Data Producers

- Do not use complex structures (nested groups, enumerations, etc).
- Keep the structures "flat" if possible; data variables should be 2D.
- Define correct units for all variables.
- Use CF conventions for defining variables.
- Use a standard projection; if not possible use latlon-per-pixel.

• Geolocation data could be in a separate file as long as it can be accessed via NcML to make it look like it is in the file.

• Include a "time" variable that is the nominal time of the data.

#### CF Satellite Conventions Mailing List

The [cf-satellite@unidata.ucar.edu](mailto:cf-satellite@unidata.ucar.edu) mailing list is devoted to discussion of developing CF conventions for satellite products.

#### Join here:

http://www.unidata.ucar.edu/support/mailinglist/mailing-list-form.html#subscribe